## *Cómo descargar Certificado Analítico vía TAD*

*PASO 1: Ingresar a la casilla de mail y abrir el mail que llegará al correo asentado en la solicitud*

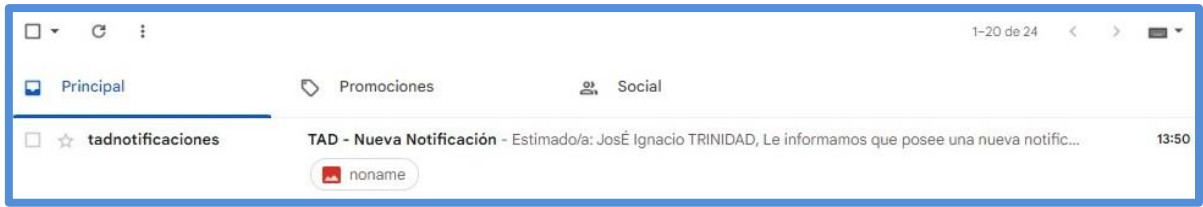

## *PASO 2: Ingresar al LINK "Trámites a Distancia"*

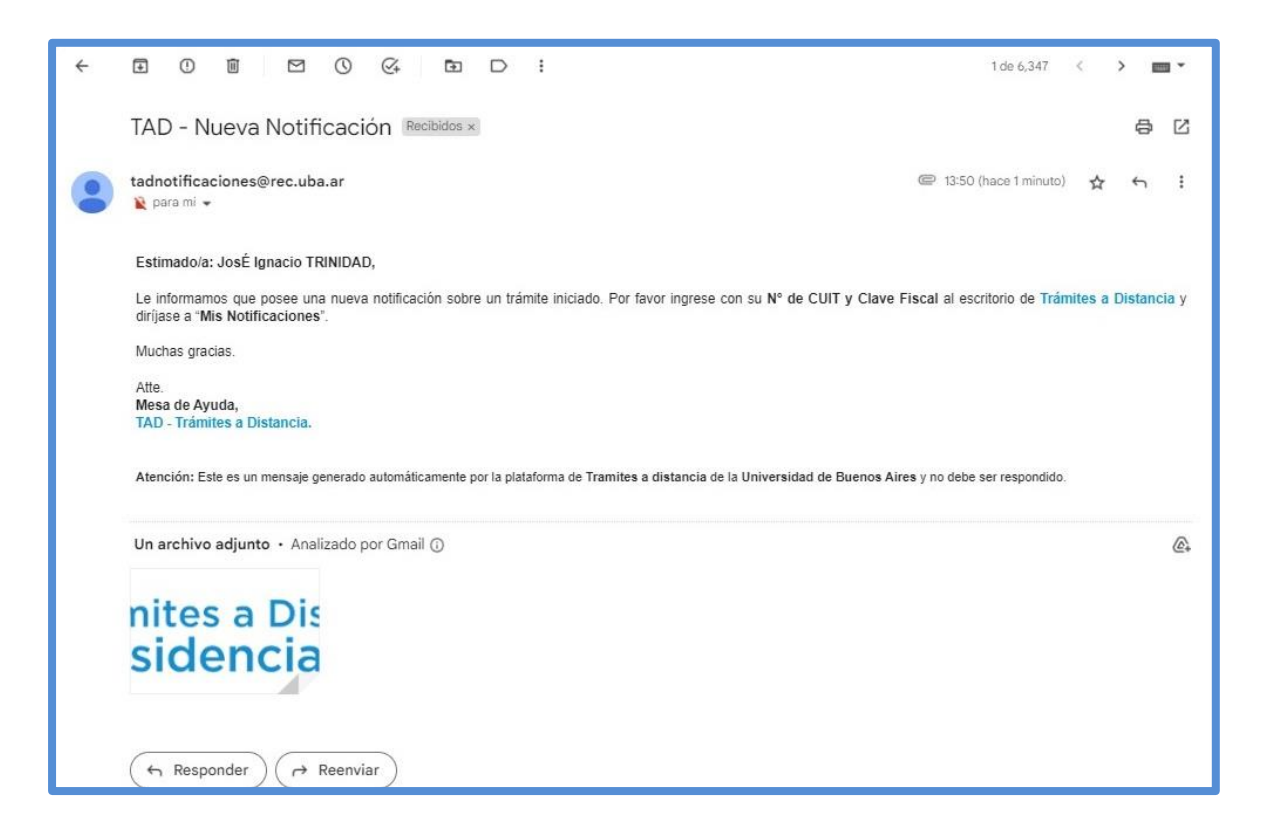

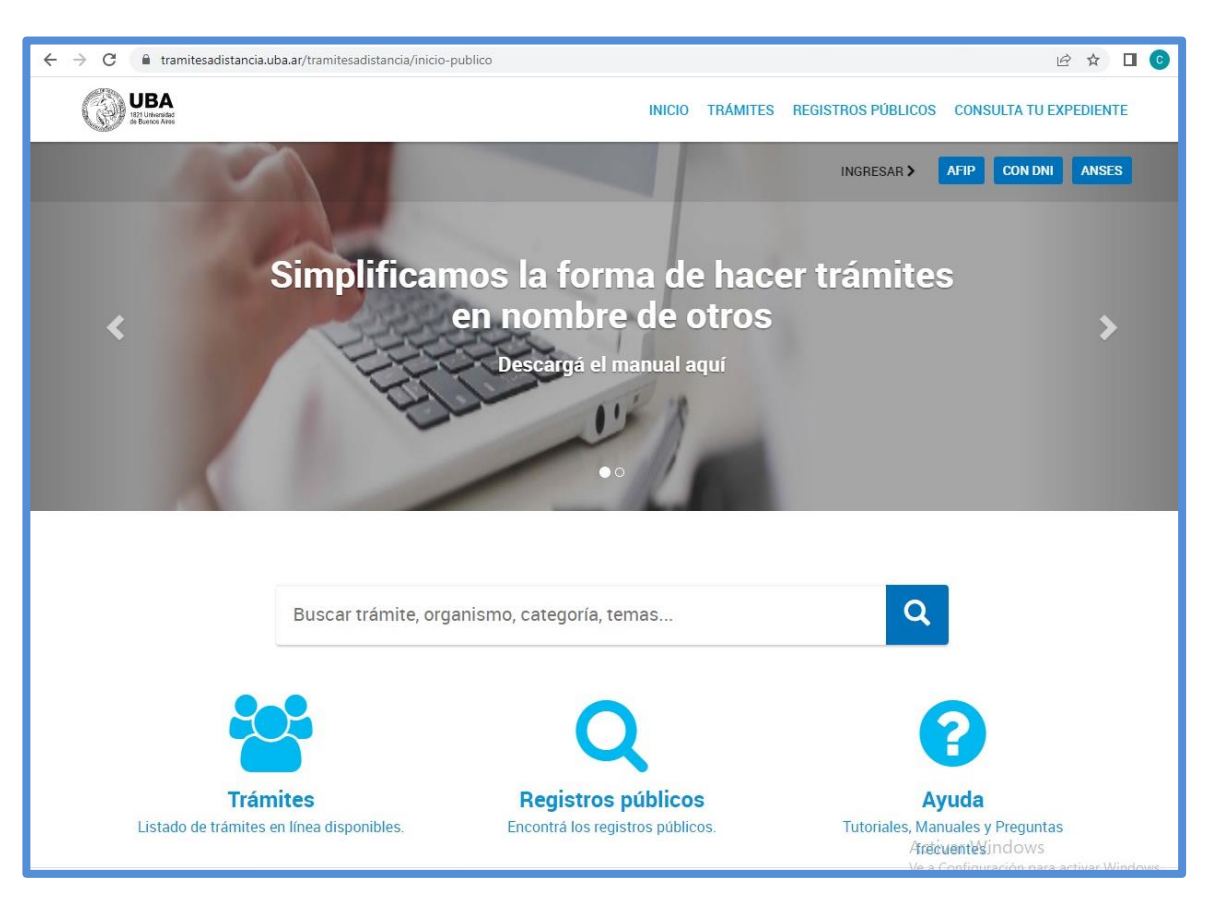

## *PASO 3: Iniciar Sesión con DNI y Número de Trámite*

## *PASO 4: Ir al apartado Mis Notificaciones, buscar el archivo y en columna ACCIONES presionar el icono azul para DESCARGAR*

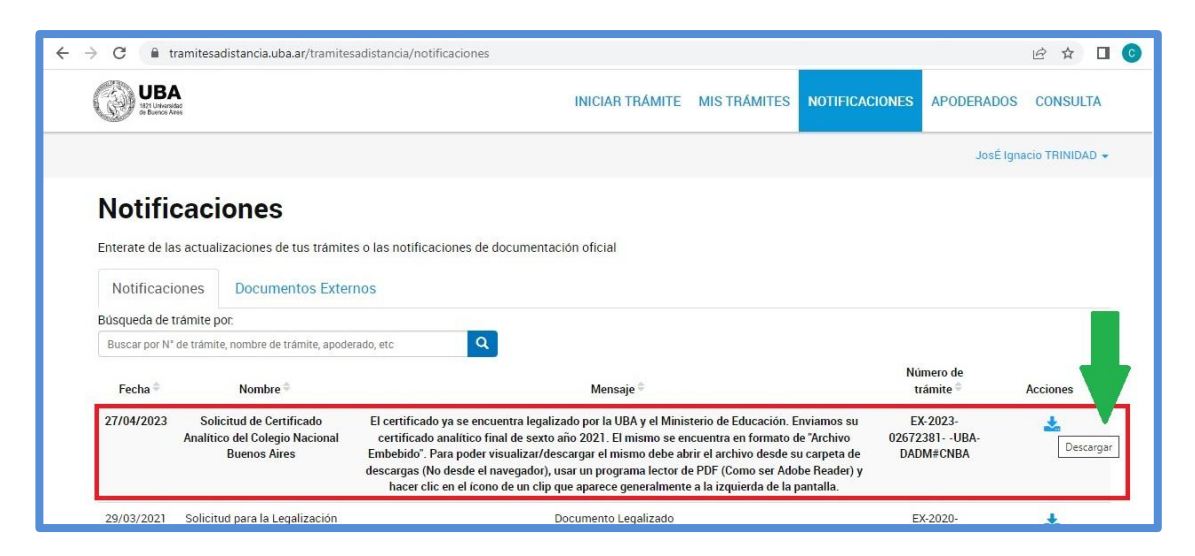

| C                                  | 1 Archivo   C:/Users/jtrinidad/Downloads/CE-2023-02680079-UBA-DADM%23CNBA.pdf |              |                                                         |                            | $\overrightarrow{B}$<br>☆ |  |
|------------------------------------|-------------------------------------------------------------------------------|--------------|---------------------------------------------------------|----------------------------|---------------------------|--|
| CE-2023-02680079-UBA-DADM#CNBA.pdf | $1/3$ - 100% + $\boxed{1}$ $\Diamond$                                         |              |                                                         |                            |                           |  |
|                                    |                                                                               |              |                                                         |                            |                           |  |
|                                    |                                                                               |              |                                                         |                            |                           |  |
|                                    |                                                                               |              |                                                         |                            |                           |  |
|                                    |                                                                               |              |                                                         |                            |                           |  |
|                                    | <b>.UBACNBA</b><br>CNBA                                                       |              |                                                         |                            |                           |  |
|                                    | Colegio Nacional<br>de Buenos Aires                                           |              | CERTIFICADO ANALÍTICO FINAL                             |                            |                           |  |
|                                    |                                                                               |              |                                                         |                            |                           |  |
| 1                                  | Universidad de Buenos Aires                                                   |              |                                                         |                            |                           |  |
|                                    | Colegio Nacional de Buenos Aires                                              |              |                                                         |                            |                           |  |
| 田田                                 |                                                                               |              | CERTIFICADO: ORIGINAL - LEGAJO: " - FOLIO: ( - LIBRO: 7 |                            |                           |  |
| 等<br>田島                            |                                                                               |              |                                                         |                            |                           |  |
|                                    | El La Rector/ra de Colegio Nacional de Buenos Aires certifica que             |              | con DNIN°                                               | nacido/a el                |                           |  |
| David                              | siguientes calificaciones:                                                    |              |                                                         |                            |                           |  |
|                                    |                                                                               |              |                                                         |                            |                           |  |
|                                    |                                                                               |              |                                                         |                            |                           |  |
|                                    |                                                                               |              |                                                         |                            |                           |  |
|                                    |                                                                               |              |                                                         |                            |                           |  |
| $\overline{2}$                     | Asignatura                                                                    | Calificación | Condición                                               | Fecha                      |                           |  |
| 三<br>26                            |                                                                               | 1° Año       |                                                         |                            |                           |  |
|                                    | Matemática                                                                    | 9.00         | $\overline{\mathsf{R}}$                                 | 12/2017                    |                           |  |
|                                    | Castellano y Literatura                                                       | 8,00         | $\overline{R}$                                          | 12/2017                    |                           |  |
|                                    | Historia                                                                      | 8.00         | $\overline{R}$                                          | 12/2017                    |                           |  |
|                                    | Geografia                                                                     | 8,33         | $\overline{R}$                                          | 12/2017                    |                           |  |
| 图片                                 | Latin                                                                         | 9,33         | $\overline{R}$                                          | 12/2017                    |                           |  |
|                                    | Inglés                                                                        | 8.67         | $\overline{R}$                                          | 12/2017                    |                           |  |
| $\overline{\mathbf{3}}$            | Francés                                                                       | 8,00         | $\mathsf{R}$                                            | 12/2017                    |                           |  |
|                                    | Plástica                                                                      | 9.00         | $\overline{R}$                                          | 12/2017                    |                           |  |
|                                    | Música                                                                        | 10,00        | $\overline{R}$                                          | 12/2017                    |                           |  |
|                                    | Educación Física                                                              | 10,00        | $\overline{R}$                                          | 12/2017                    |                           |  |
|                                    | Informática                                                                   | 9.33         | $\overline{R}$                                          | 12/2017                    |                           |  |
|                                    |                                                                               | 2° Año       |                                                         |                            |                           |  |
|                                    | Matemática                                                                    | 9,67         | $\overline{R}$                                          | 12/2018                    |                           |  |
|                                    | Castellano y Literatura                                                       | 7.33         | $\mathsf{R}$                                            | 12/2018                    |                           |  |
|                                    | Historia                                                                      | 8.00         | $\overline{R}$                                          | 12/2018                    |                           |  |
|                                    | Geografia<br>Latin                                                            | 9.00<br>8,67 | $\overline{R}$<br>R.                                    | 12/2018<br>V 12/2018<br>ar |                           |  |

*PASO 5: Abrir el Archivo PDF con un Programa Lector PDF (EJ: Adobe Reader, Foxit Reader)*